**Федеральное агентство железнодорожного транспорта ФГБОУ ВО «Иркутский государственный университет путей сообщения» Медицинский колледж железнодорожного транспорта**

# **РАБОЧАЯ ПРОГРАММА ДИСЦИПЛИНЫ**

# **ЕН.01 ИНФОРМАТИКА**

Специальность 31.02.01 Лечебное дело

Иркутск 2020

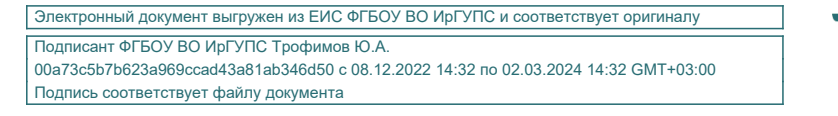

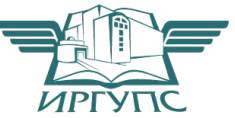

Разработана на основе Федерального РАССМОТРЕНА на заседании ЦМК МиОЕН государственного образовательного 2020г.  $\leftarrow$   $\rightarrow$ стандарта по специальности среднего Протокол №  $\frac{\mathcal{A}}{\mathcal{A}}$  Sxc Aca mpobeccuonant Horo образования Председатель / 2 31.02.01 Лечебное дело Заместитель директора по УПР

Разработчик: Зверева Н.А., преподаватель высшей квалификационной категории МК ЖТ ФГБОУ ВО ИрГУПС

# **СОДЕРЖАНИЕ**

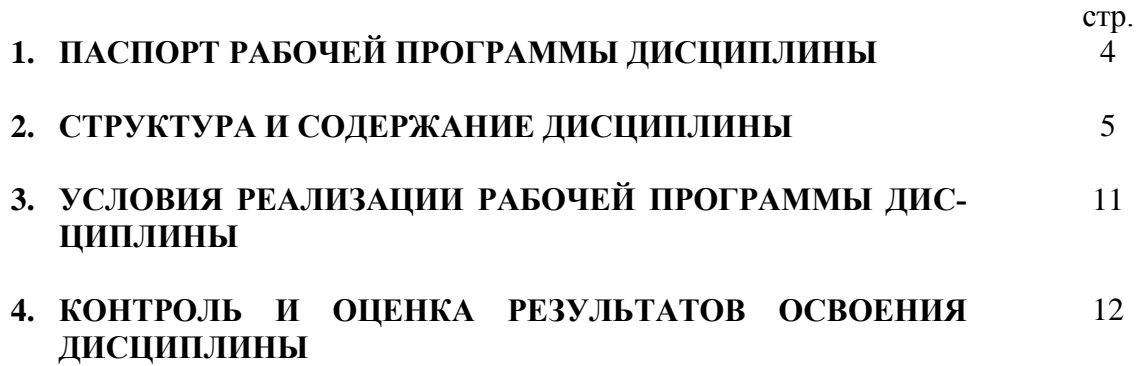

## **1. ПАСПОРТ РАБОЧЕЙ ПРОГРАММЫ ДИСЦИПЛИНЫ ЕН.01 Информатика**

#### **1.1. Область применения рабочей программы**

Рабочая программа дисциплины является частью ППССЗ в соответствии с ФГОС по специальности СПО 31.02.01 Лечебное дело.

Рабочая программа дисциплины может быть использована в дополнительном профессиональном образовании по специальности СПО 31.02.01 Лечебное дело.

### **1.2. Место дисциплины в структуре ППССЗ:**

Дисциплина ЕН.01.Информатика входит в математический и общий естественнонаучный учебный цикл.

#### **1.3. Цели и задачи дисциплины – требования к результатам освоения дисциплины:**

В результате освоения дисциплины обучающийся должен **уметь:**

У.1.использовать персональный компьютер (далее - ПК) в профессиональной и повседневной деятельности: внедрять современные прикладные программные средства;

У.2.осуществлять поиск медицинской информации в сети Интернет;

У.3.использовать электронную почту.

В результате освоения дисциплины обучающийся должен **знать:**

З.1.устройство персонального компьютера;

З.2.основные принципы медицинской информатики;

З.3.источники медицинской информации;

З.4.методы и средства сбора, обработки, хранения, передачи и накопления информации;

З.5.базовые, системные, служебные программные продукты и пакеты прикладных программ;

З.6.принципы работы и значение локальных и глобальных компьютерных сетей в информационном обмене.

#### **Формируемые компетенции:**

ОК 2. Организовывать собственную деятельность, выбирать типовые методы и способы выполнения профессиональных задач, оценивать их эффективность и качество.

ОК 4. Осуществлять поиск и использование информации, необходимой для эффективного выполнения возложенных на него профессиональных задач, а также для своего профессионального и личностного развития.

ОК 5. Использовать информационно-коммуникационные технологии в профессиональной деятельности.

ОК 8. Самостоятельно определять задачи профессионального и личностного развития, заниматься самообразованием, осознанно планировать и осуществлять повышение своей квалификации.

ОК 9. Ориентироваться в условиях частой смены технологий в профессиональной деятельности.

#### **1.4. Количество часов на освоение программы дисциплины:**

максимальной учебной нагрузки обучающегося 177 часов, в том числе:

обязательной аудиторной учебной нагрузки обучающегося 118 часов;

самостоятельной работы обучающегося 59 часов.

## **2. СТРУКТУРА И СОДЕРЖАНИЕ ДИСЦИПЛИНЫ**

#### **2.1. Объем дисциплины и виды учебной работы**

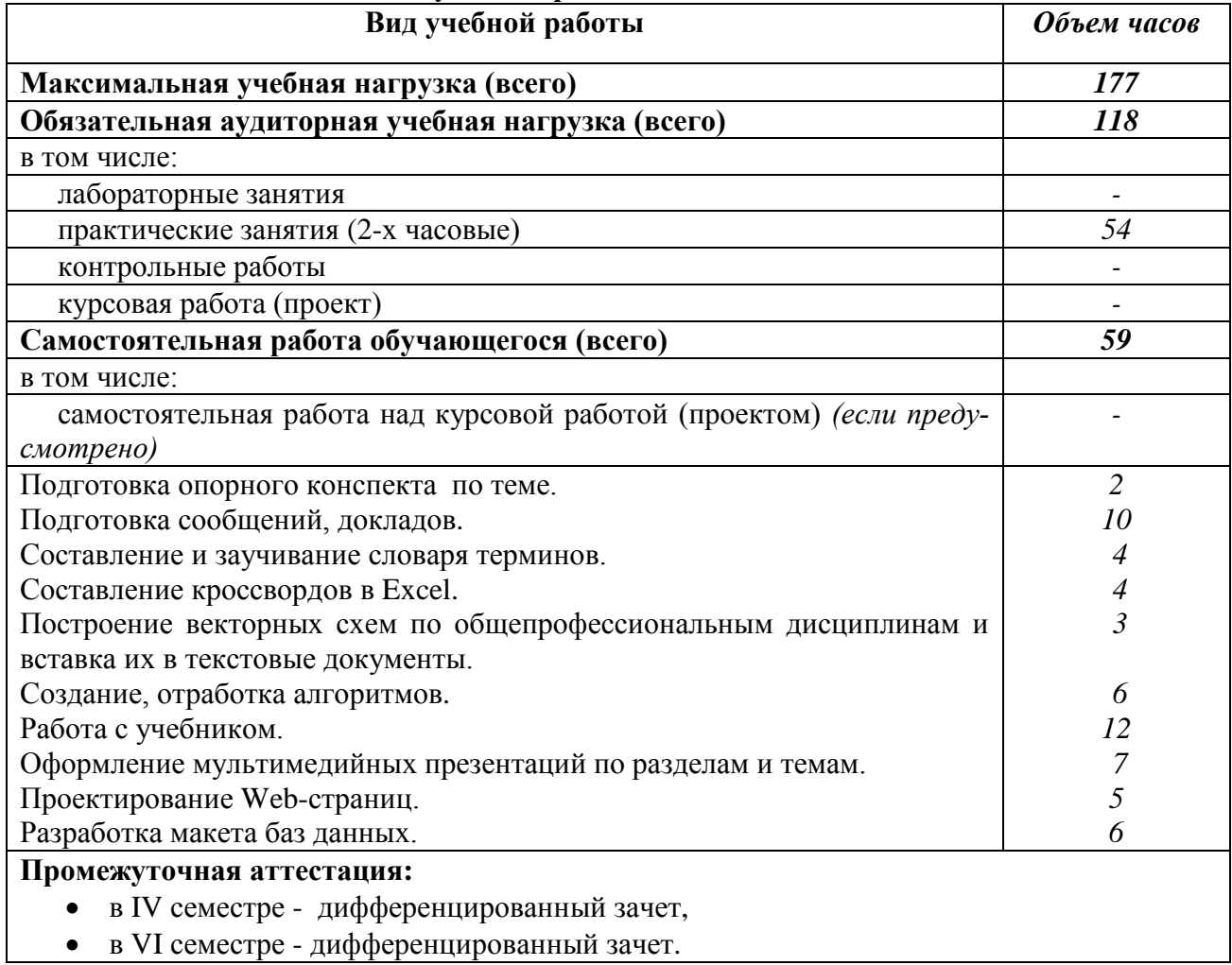

## **2.2. Тематический план и содержание дисциплины** ЕН.01.Информатика

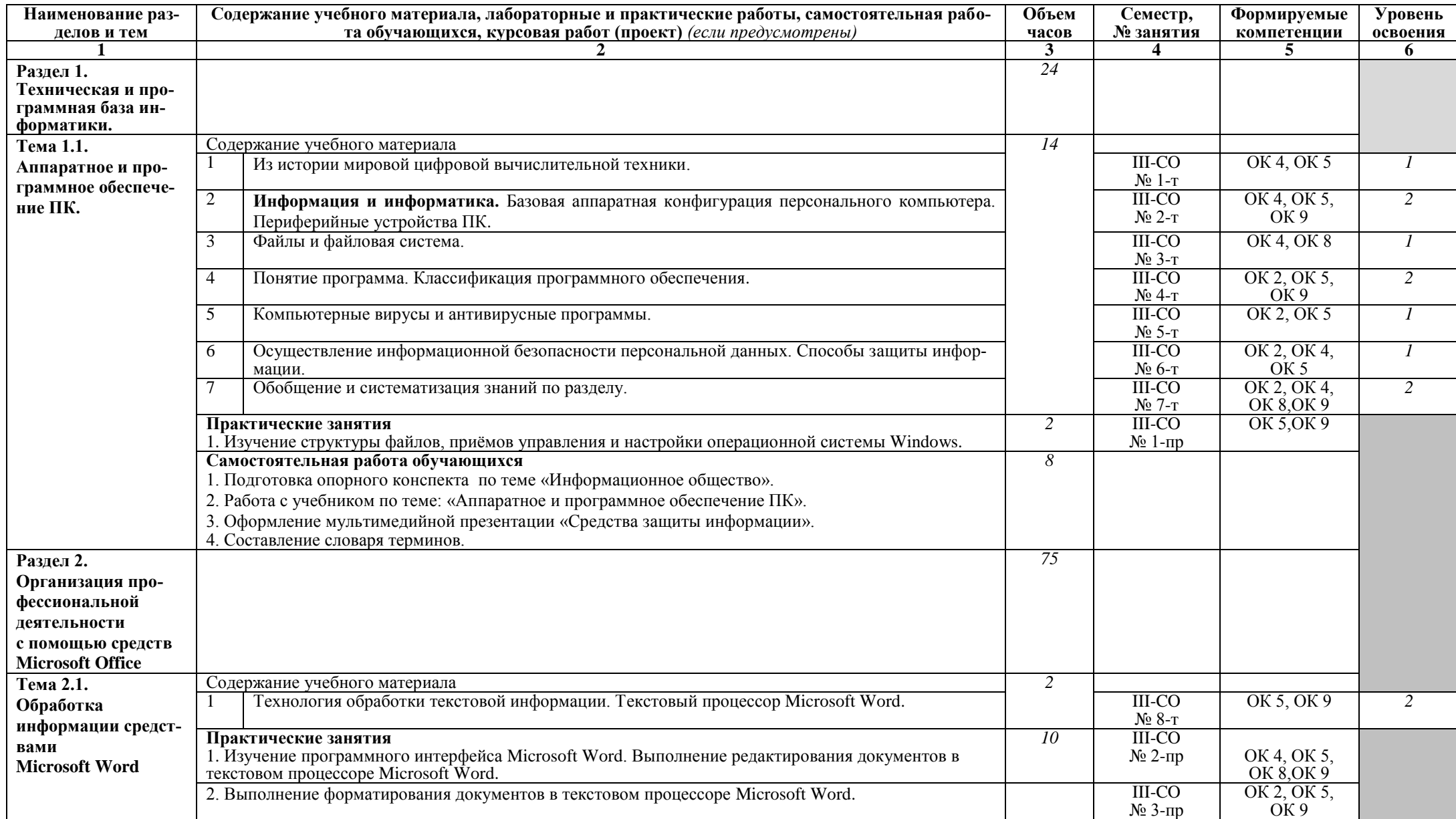

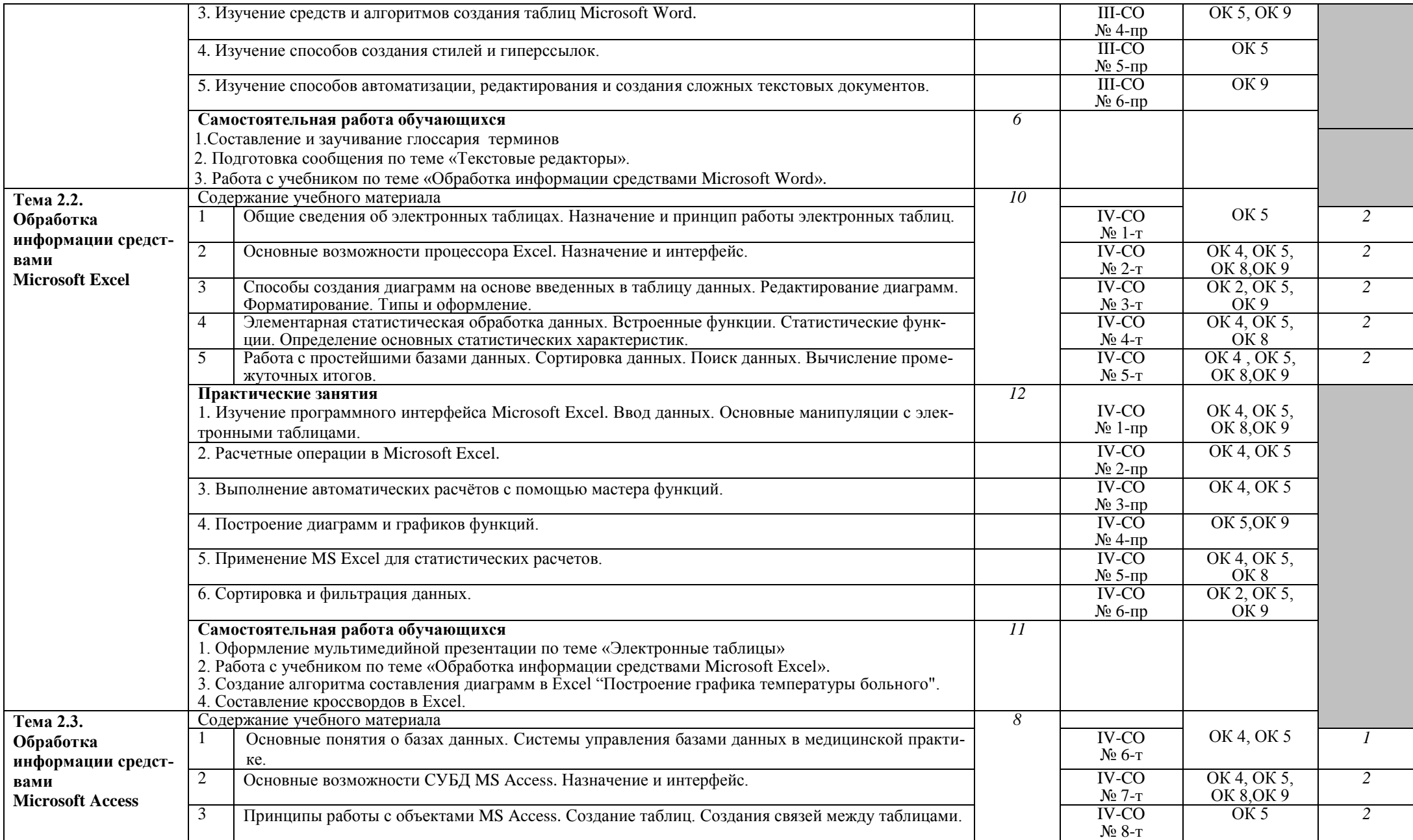

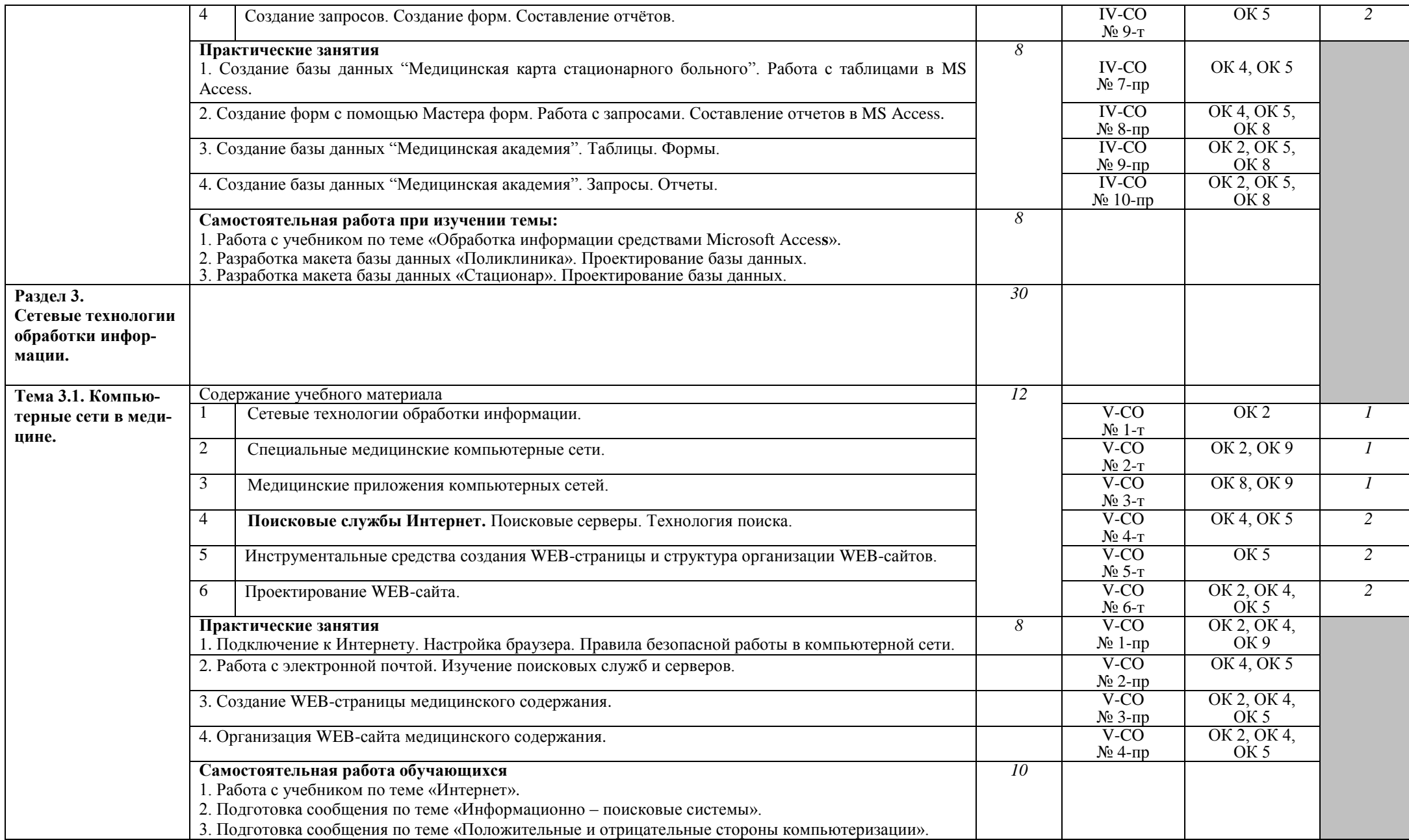

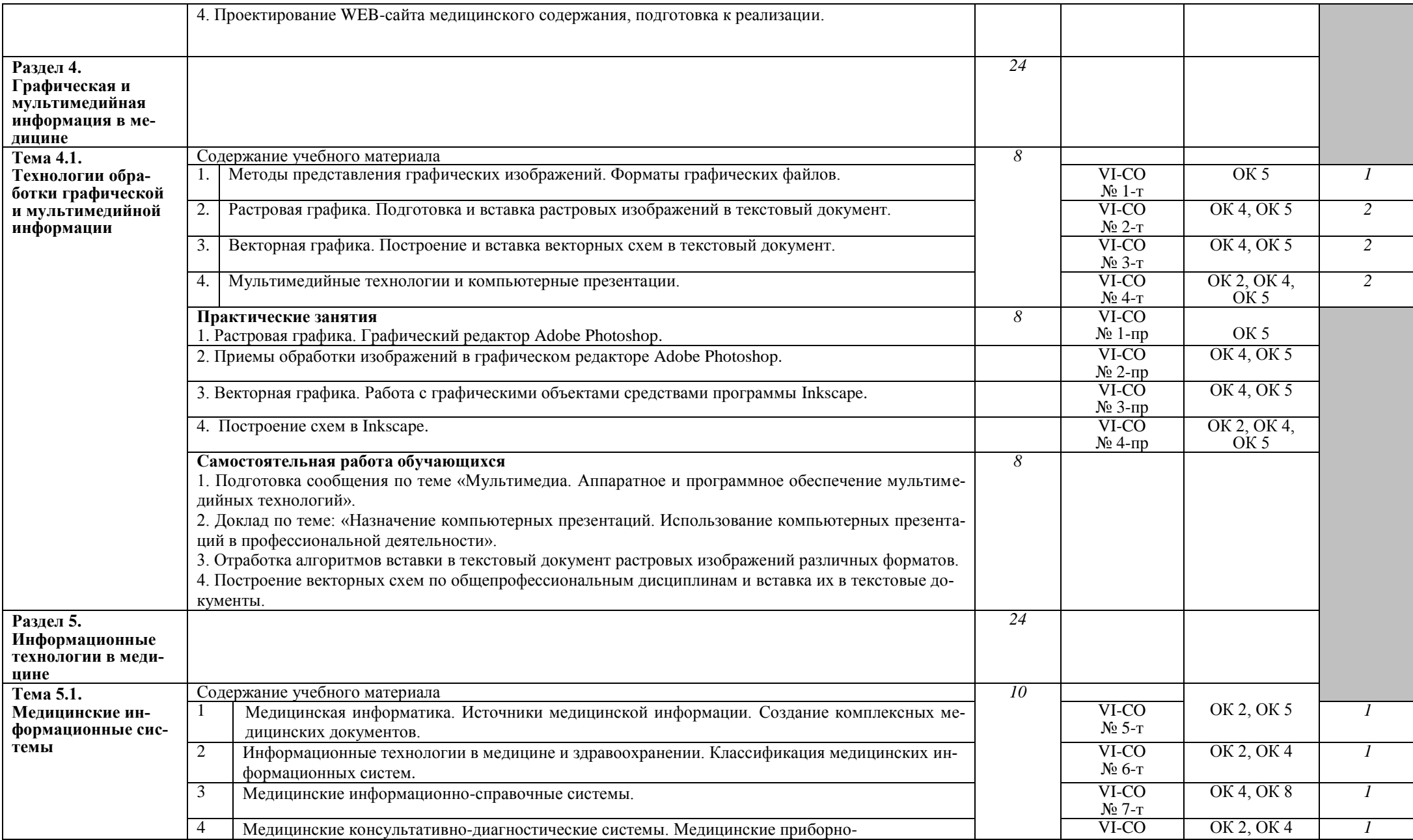

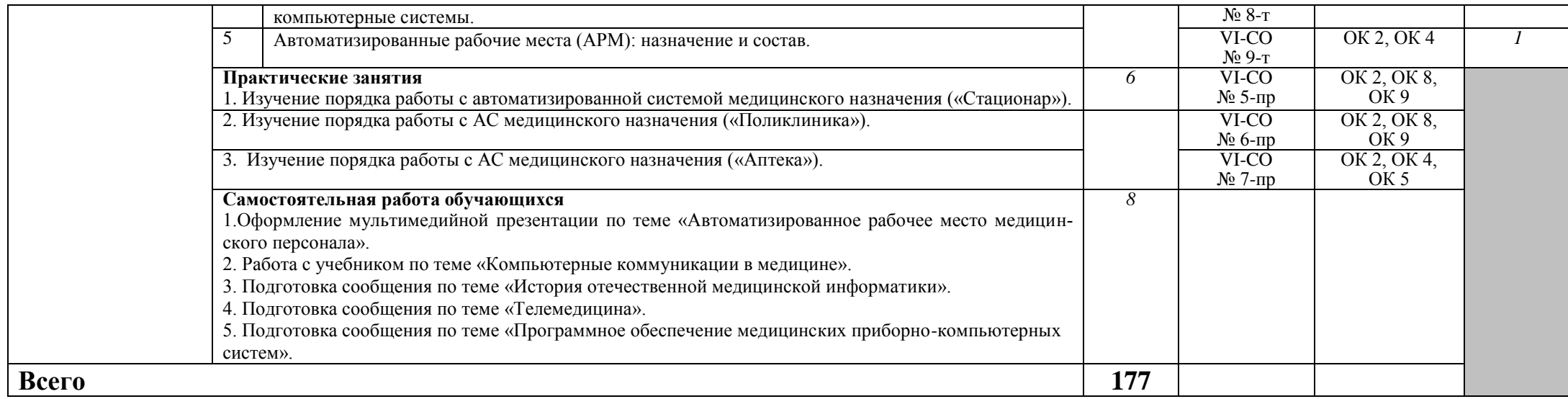

## **3. УСЛОВИЯ РЕАЛИЗАЦИИ РАБОЧЕЙ ПРОГРАММЫ ДИСЦИПЛИНЫ**

## **3.1. Требования к минимальному материально-техническому обеспечению**

Реализация программы дисциплины требует наличия учебного кабинета информатики.

Оборудование учебного кабинета:

- Рабочее место преподавателя;
- Рабочие места студентов;
- Доска-мольберт.

Технические средства обучения:

- компьютер AMD Sempron<sup>TM</sup> процессор 2800+/ ОЗУ 2.0 Гб/ Hdd 232 Гб / видеокарта 64 Mb/ монитор 17"/ Key/ Optical Mouse;
- наушники.

### **3.2. Информационное обеспечение обучения**

### **Перечень учебных изданий, Интернет-ресурсов, дополнительной литературы Основные источники:**

1. Омельченко, В.П. Информатика [Текст]: учебник для медицинских училищ и колледжей / В. П. Омельченко, А. А. Демидова. - М.: ГЭОТАР-Медиа, 2016. - 384 с. - Гриф. (80экз.)

2. Омельченко В.П. Информатика [Электронный ресурс] / В.П. Омельченко, А.А. Демидова - М.: ГЭОТАР-Медиа, 2016. - 384 с. - ISBN 978-5-9704-3752-0 - Режим доступа: http://www.studentlibrary.ru

### **Дополнительная литература**

1. Зверева, Н.А. Информатика [Текст] : практикум / Н.А. Зверева. - Иркутск : ИПЦ ИрГУПС, 2019.

2. Демидова, Л. В. Информатика. [Текст] : методические указания / Л. В. Демидова. - Иркутск: ИПЦ ИрГУПС, 2017. - 140 с. (45экз)

3. Информатика. Практикум [Электронный ресурс] / В. П. Омельченко, А. А. Демидова - М.: ГЭОТАР-Медиа, 2016. - http://www.studentlibrary.ru

4. Гринберг, А.С. Информационные технологии управления: учебное пособие [Электронный ресурс]/ А.С. Гринберг, А.С. Бондаренко, Н.Н. Горбачѐв. - М.: Юнити-Дана, 2015. - 479 с. - Режим доступа: http: // www.biblioclub.ru

## **Интернет-источники: доступ**

- 1. http://www.minzdravsoc.ru (Миниздравсоцразвития России).
- 2. http://www.nlm.nih.gov (Национальная медицинская библиотека).
- 3. http://www.consultantplus.ru (Справочно-правовая система Консультант).
- 4. Научно-образовательный интернет-ресурс по тематике ИКТ "Единое окно доступа к образовательным ресурсам" (http://window.edu.ru). Разделы: "Общее образование: Информатика и ИКТ", "Профессиональное образование: Информатика и информационные технологии".

## **4. КОНТРОЛЬ И ОЦЕНКА РЕЗУЛЬТАТОВ ОСВОЕНИЯ ДИСЦИПЛИНЫ**

**Контроль и оценка** результатов освоения дисциплины осуществляется преподавателем в процессе проведения практических занятий, тестирования, а также выполнения обучающимися индивидуальных и групповых заданий.

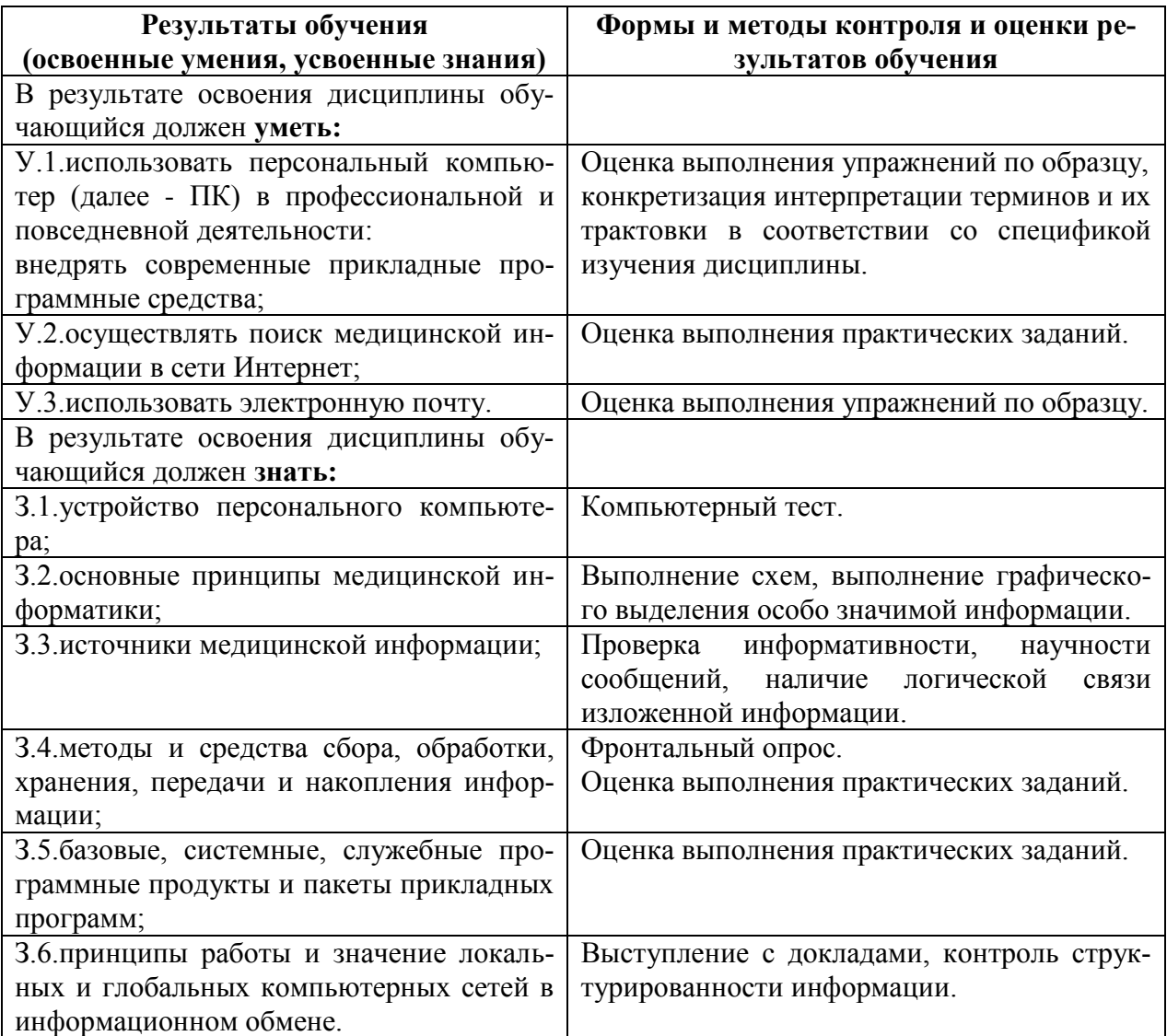

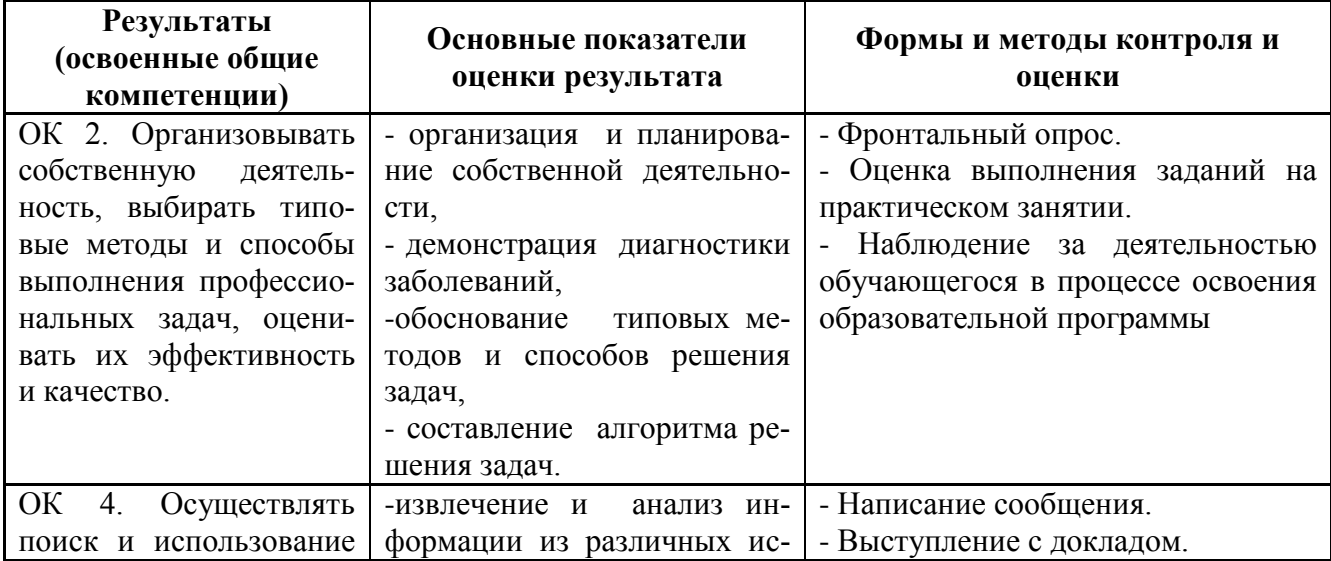

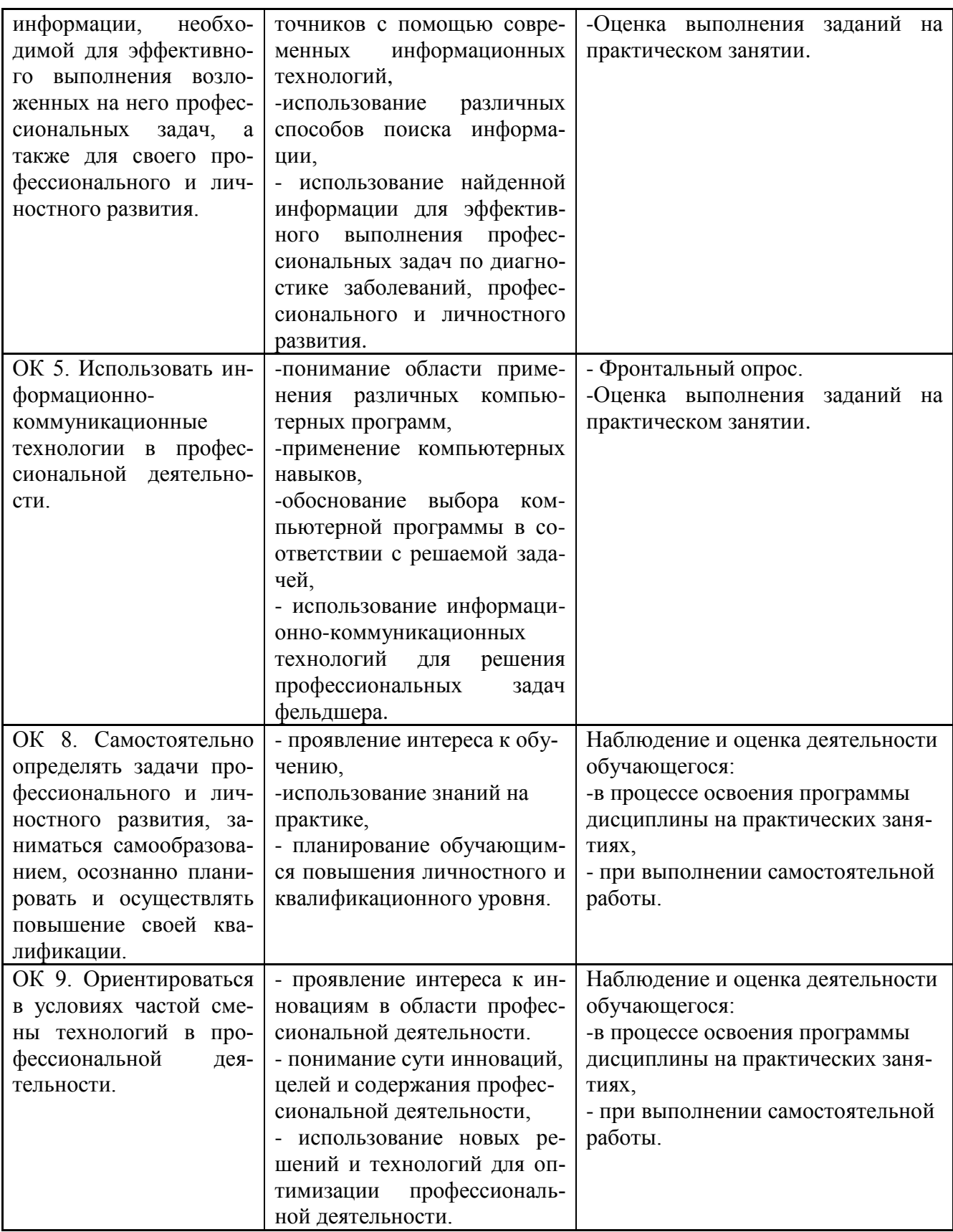